## **Bahria Examination System**

(Bahria Institute of Management and Computer Science)

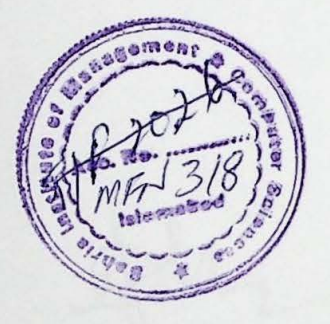

/

by Atta-ul-Mohsin

 $IVII^{\prime}$  $318$  $mcs$  $2002$ 

December 2002

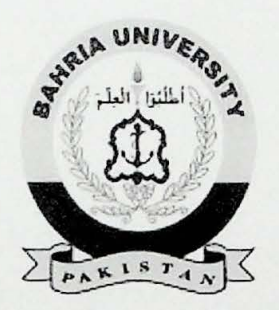

Supervised By Mr. Faisal Aftab

A report is submitted to the department of Computer Sciences, Bahria Institute of Management and Computer Sciences, Islamabad.

In partial fulfillment of requirement for the degree of MCS

**Department of Computer** Sciences

Bahria Institute of Management and Computer Sciences, Islamabad Bahria University, Islamabad

#### **Certificate**

We accept the work contained in this report as a confirming to the required standard for the partial fulfillment of the degree of MCS

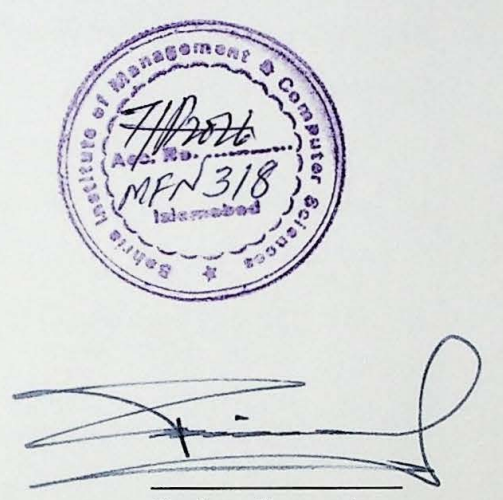

Project Supervisor

Head of Department (CS)

Internal Examiner

S External Examiner

## **Dedication**

This project is dedicated with great love and respect, to my parents, and to my friends.

#### **Acknowledgement**

First of All we are thankful to the Almighty Allah, for his Blessings and Graciousness. We are also thankful to our venerable supervisor Mr. Faisal Aftab, Head of MIS department, for his great guidance and to Mr. Fazal-e-Wahab, Head of Computer Science Department who not only helped us in all ways but also lead us to succeed throughout the project.

Finally we are thankful to the Examination department staff, specially to Mr. Fazal-e-Raziq and Mr. Iftikhar Ahmed.

We also acknowledge Network Staff for helping in implementing this system.

### **Executive Summary**

The existing examination system of BIM&CS is totally manual. The whole database is maintained in Excel spread sheets. The system does not provide any facilities to the examination department. The system does not provide a suitable environment to maintain the database and also facilities like searching a particular student and relevant information.

The Examination department acts as a backbone for any educational institution and the success of that institution depends upon the efficient working and security of their examination department.

The developed Bahria Examination system is fully automated and provides all the functionality required by the Examination department. The system provides GUI based enviromnent that is easy to use for the examination staff. The system provides selfdescriptive interfaces that are easy to use for any person with a little bit knowledge of computers.

The system provides student performance evaluation and analysis reports required by the higher management and the Examination department.

## Table of Contents

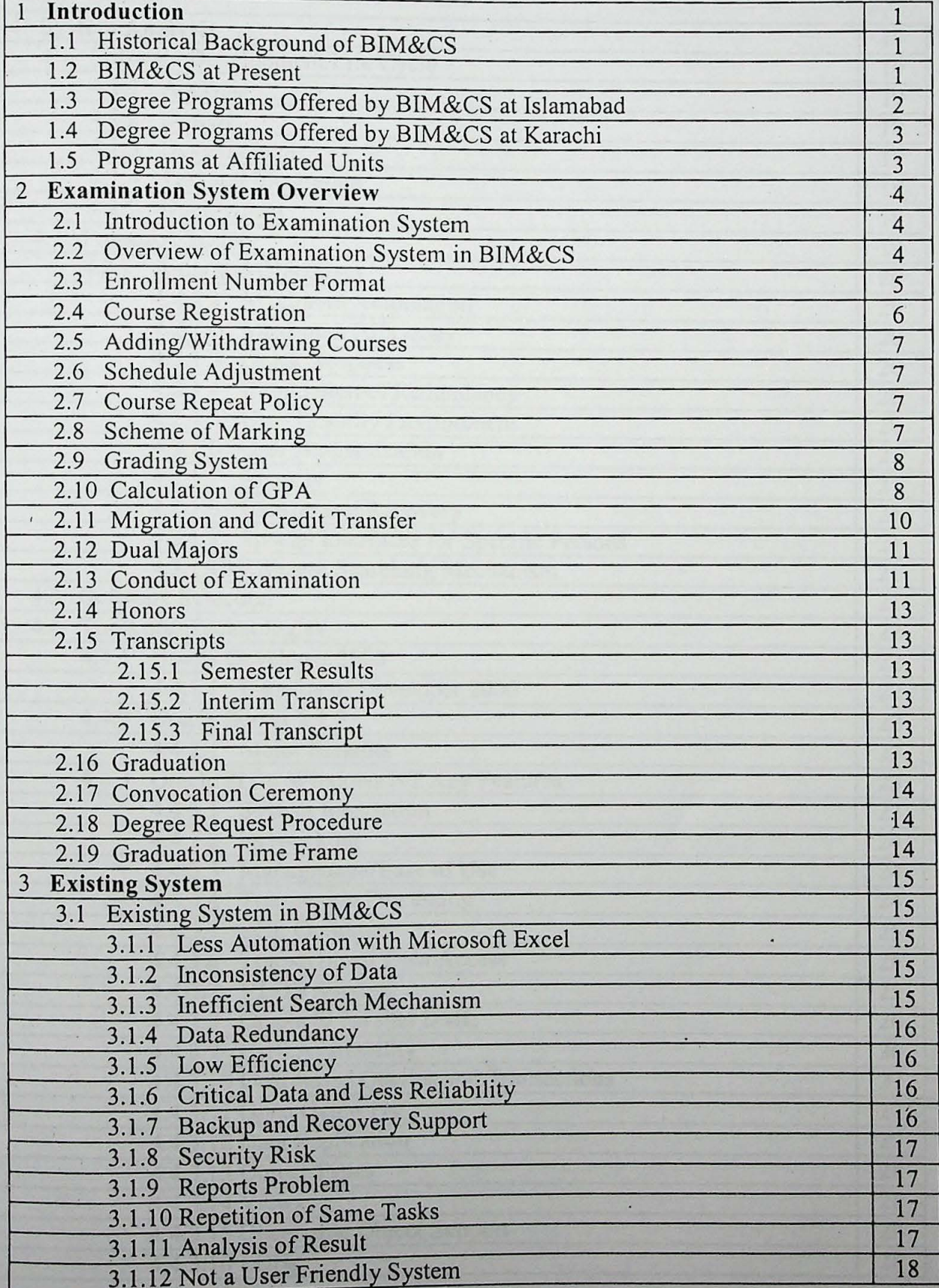

# Table of Contents (contd.)

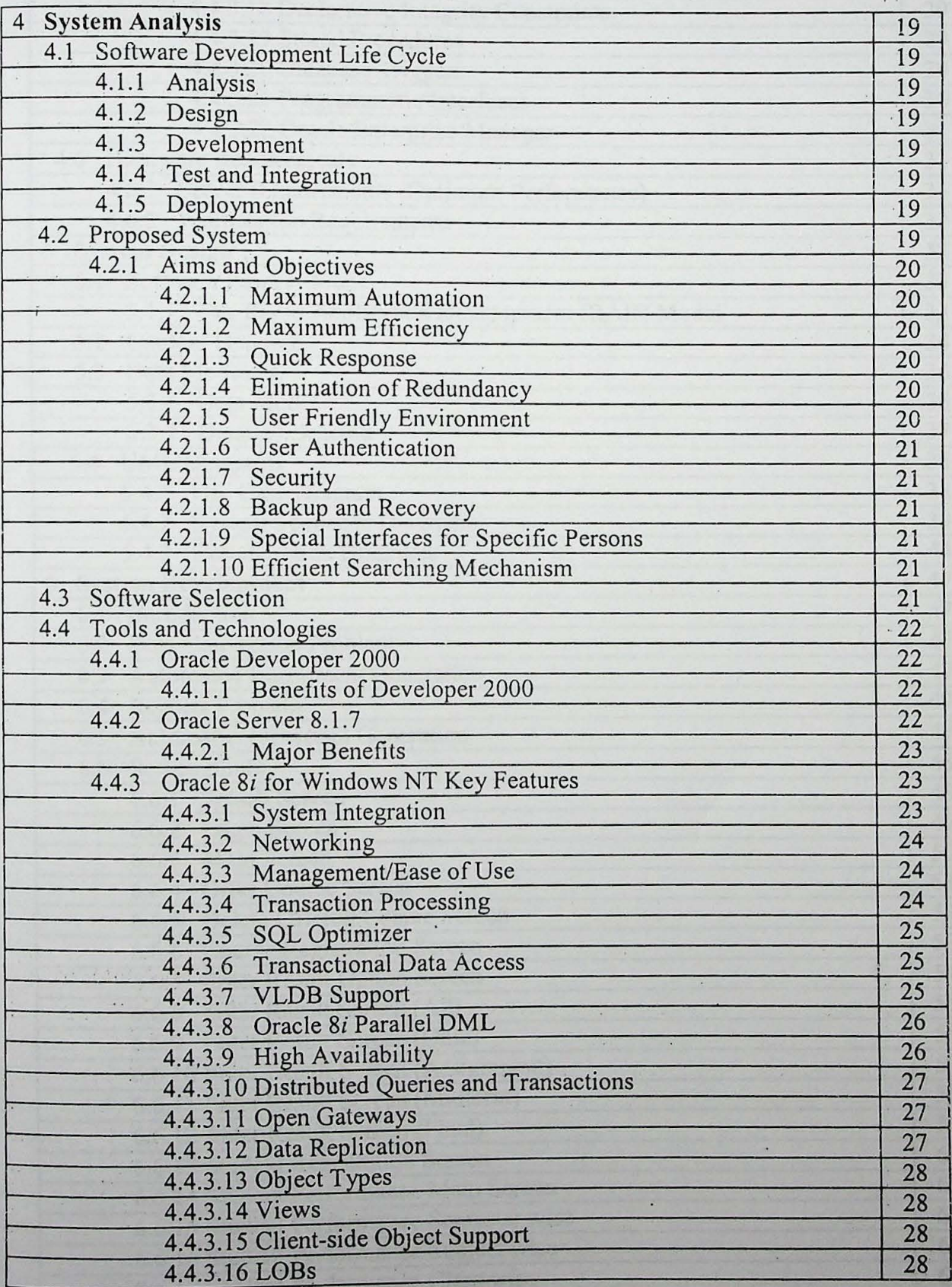

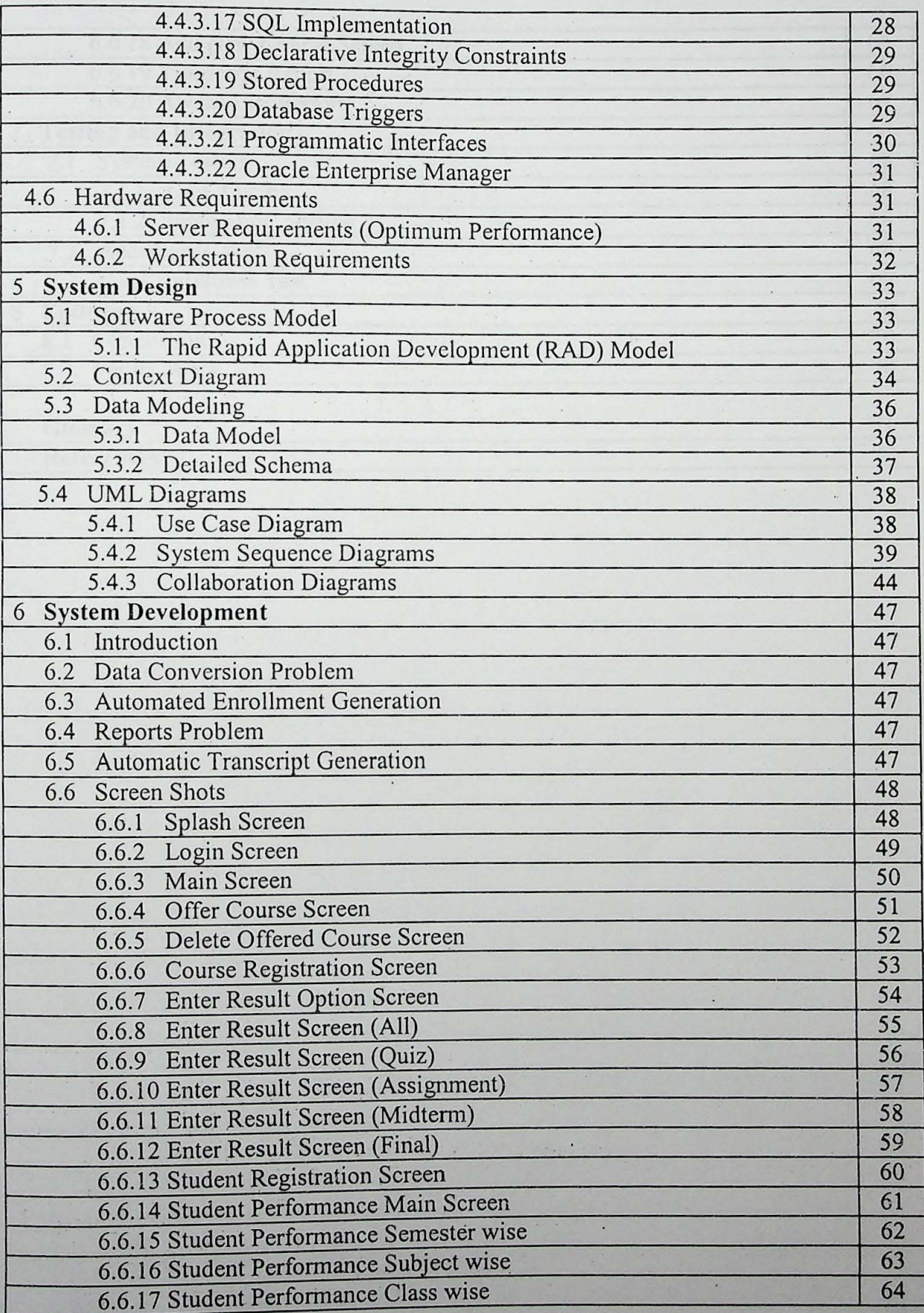

 $\ddot{\phantom{0}}$ 

 $\ddot{\phantom{0}}$ 

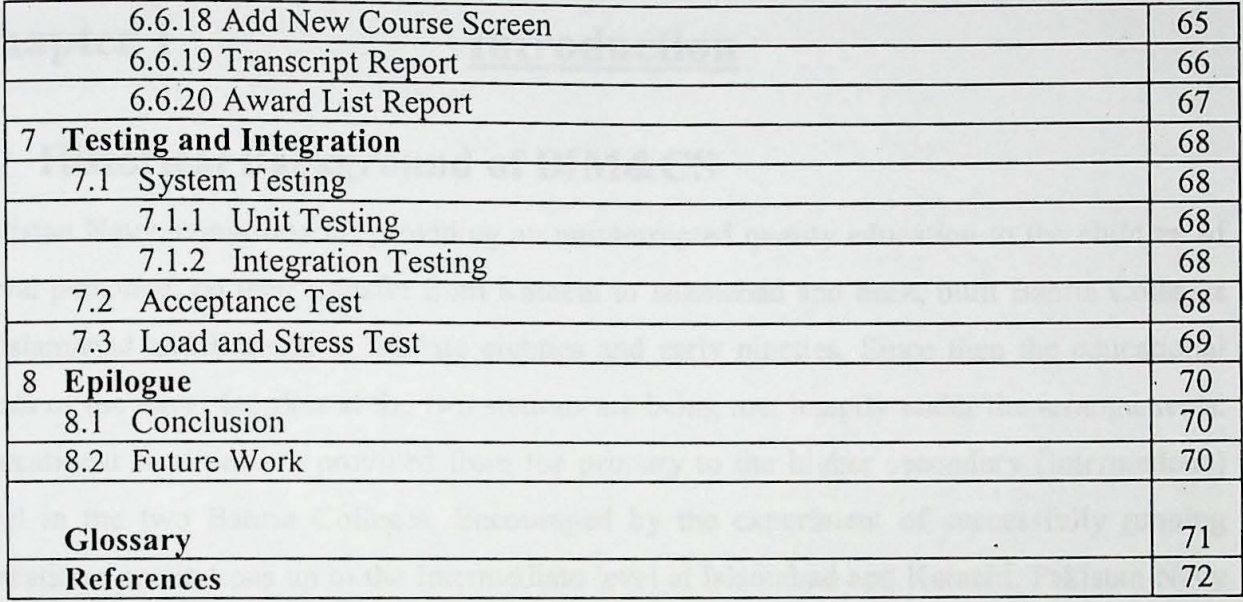

Colleges and offering teaching facilities in the unsales the first pregnant offered were BBA

system that would be capable of providing state of the art factories for gradity education to the population of l'abotan such aux aux projettive of these creed, enter or dam kids.

That vision between a readily on 7 Feb 2002, when Babria University was established through

Cleaning complex of the mainwardy ary spread of Karokai, Laborg and Islamabaid. These paymen the Pakistan Navel Academy Kanada, DK War College Labore, Bahris Institute of